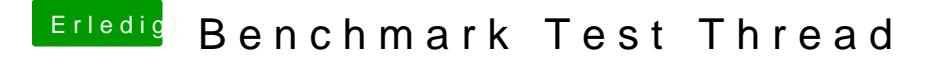

Beitrag von griven vom 4. Januar 2018, 22:30

Da stimmt definitiv was mit den Grafiktreibern nicht bei Dir. Wie aktivier mit WhatEverGreen oder gehst Du einen anderen Weg?